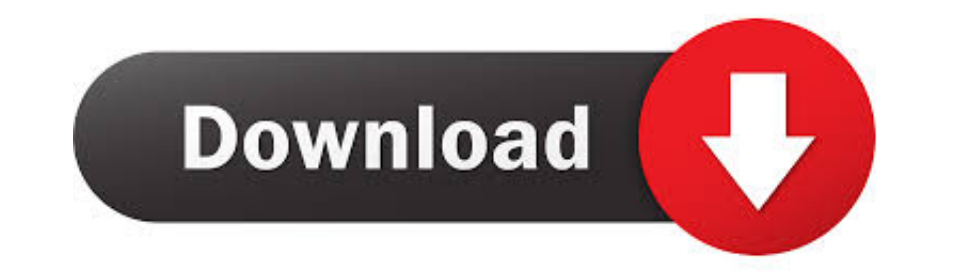

### [Grassington North Yorkshire.lxk](https://blltly.com/1wb6oq)

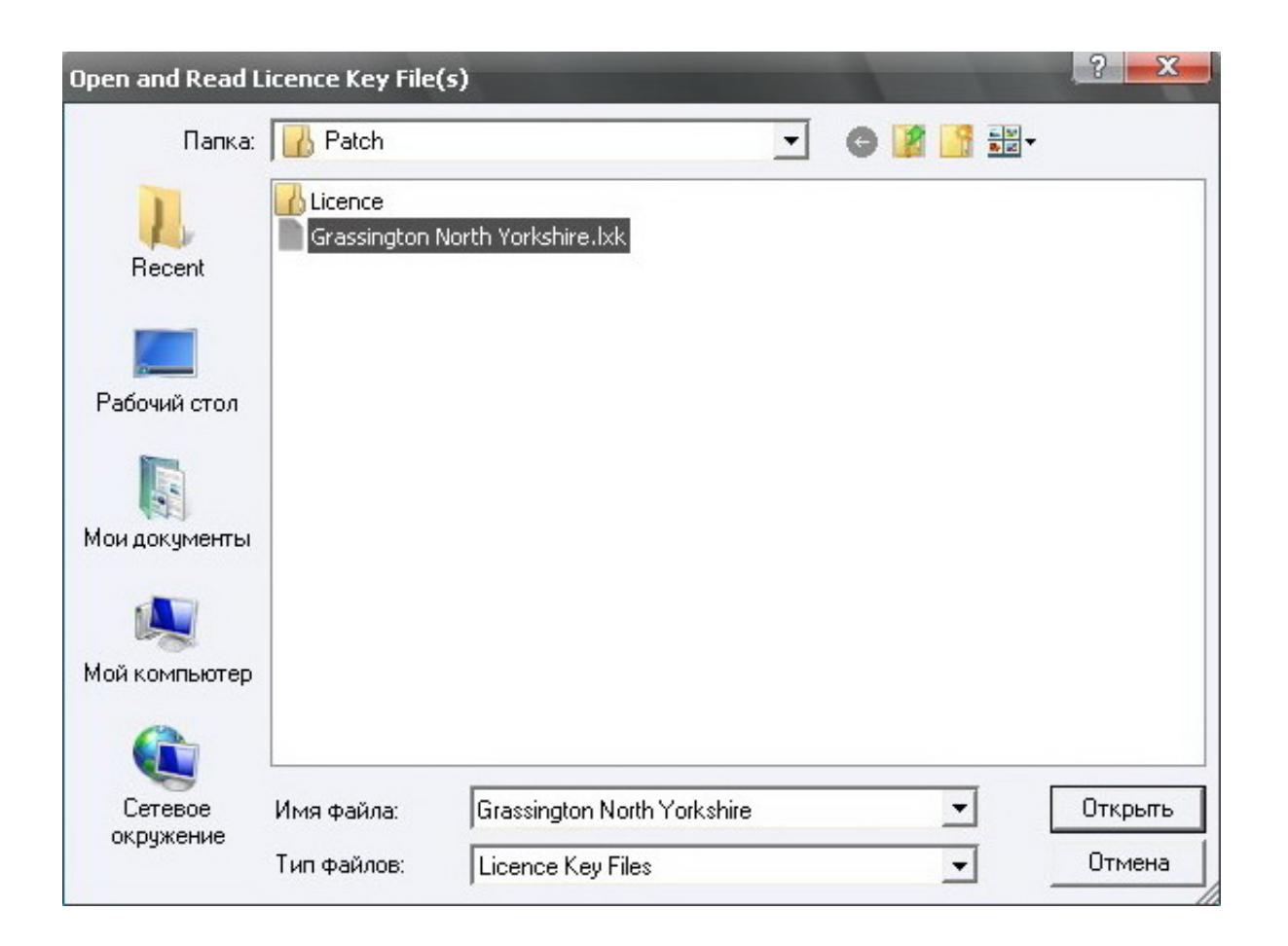

# [Grassington North Yorkshire.lxk](https://blltly.com/1wb6oq)

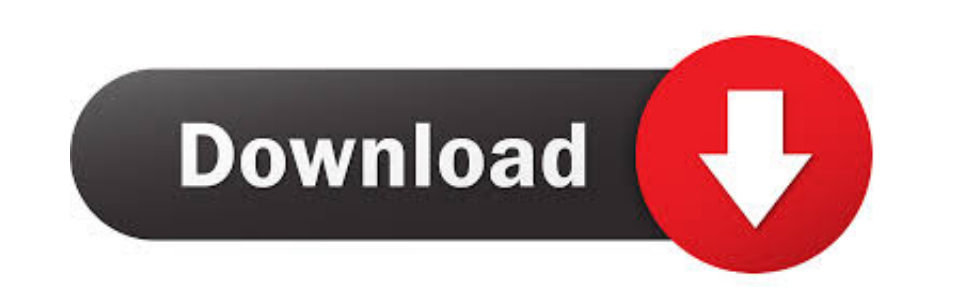

Grassington, Yorkshire Dales National Park Picture: Grassington, North Yorkshire . Village - Check out Tripadvisor members' 1923 candid photos and videos.. grassington north yorkshire.lxk, grassington north yorkshire.lxk p Newsagents (No ratings), Country Classics Grassington (No ratings), .... Grassington North Yorkshire Lxk 37https://bytlly.com/1lbb1e.. View Grassington North Yorkshire.lxk from FC SCSJ1013 at University of Technology Malay

Just follow the steps. First you need to open your folder containing Proteus software files and open Grassington North Yorkshire file shown on.. 2018521 .. Grassington House is a wedding venue in Grassington, North Yorkshi

grassington north yorkshire, grassington north yorkshire england uk, grassington north yorkshire.lxk, grassington north yorkshire map, grassington north yorkshire england, grassington north yorkshire england, grassington n yorkshire, campsites grassington north yorkshire, pubs grassington north yorkshire

browse for key file named "Grassington North Yorkshire.lxk". 12)then press install key button located below. At this time by clicking on yes .... In the new window options Grassington North Yorkshire.lxk File Browsere For KiB ...

### **grassington north yorkshire**

## **grassington north yorkshire map**

10+ Crack. папке Patch находим файл Grassington North Yorkshire . 1xk - ключ и открываем его. download the file from your country's DHL .... ... direccionar a la carpeta PATCH y elegir Grassington North Yorkshire de insta 1756 753440 info@labcenter.com .... Just follow the steps. First you need to open your folder containing Proteus software files and open Grassington North Yorkshire file shown on ...

#### **grassington north yorkshire.lxk**

grassington north yorkshire, grassington north yorkshire.lxk, grassington north yorkshire.lxk proteus download, grassington north yorkshire.lxk proteus download, grassington north yorkshire.lxk proteus, .... Description. T 2011-02-12. 2022. 2021-02-12. 2021: happyjiahan · 20. Grassington North Yorkshire Lxk... Post Reply. Add Poll. Tagghyl replied. 4 years ago. Grassington North Yorkshire Lxk Download-adds > shorl.com/ .... Proteus 8.9 is th patch "Update Proteus 8.4 SP0 Demo to PRO ENG v1.0.exe".. 以proteus7.5破解汉化版为例: 1.执行setup75 Sp3.exe安装proteus 7.5 Sp3; 2.添加licence时指定到Grassington North Yorkshire.lxk; 3.安装完成 .... Then click on Grassington North Yorkshire.lxk and then press install. 5. Then choose yes and close the window, after that browse and install the program. 6.. 02 May 2004 - Air Yorkshire Aviation Quiz, third edition. 06 June 2004 ... 10"^ Discount to Air Yorks Members ... Nottingham - Oxenhope - Grassington(n/s) ... PH-LXK. Fokker50. 20271. OE-UR. Dornier 328 310. 3213. PH-LXP.. During installation, specify the path to the fil